### **USB Config Crack Keygen Full Version X64**

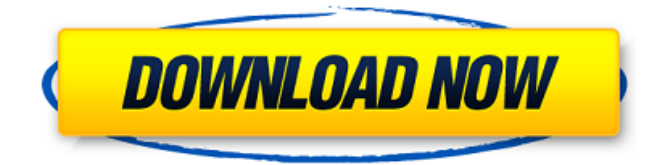

#### **USB Config Crack Activation Key Free Download [Mac/Win]**

Take a look at your USB ports in a new light. When used in conjunction with this free, open-source software program, they can be seen as a gateway to the machines on your hard-disk. This is a simple, easy-to-use USB Guard software that offers you the chance to protect your USB ports against malicious software, and to allow for the creation of a user-friendly device for that purpose. With just a few mouse clicks, you will be able to access a host of options and features at your disposal that will definitely help to make your USB ports and hard-drives more secure and comfortable. What's more, the more you understand your hard-disk and USB ports, the more likely you will be to spot the malicious software that might try to get into your computer! In other words: if you want to protect your USB ports, this app will do wonders for you! The software will not look at any of the information or media that you attach to your ports. It will just give you a basic idea of what is connected and what is not. This app does not affect any of the information or media you have connected or attached to your ports. The only way to be able to exert any kind of control over such hardware is by opening up the device manager on your PC and viewing the details under there. The USB Guard software can be used as a replacement for an optional hardware device, which consists of a stand that you put under your computer that allows you to cover up all the ports on your machine. USB Guard comes as a stand-alone component that you can install on your machine. It is free and gives you access to all of the functionalities and services the software offers. Please read on to find out more! Why USB Guard? What this app allows you to do is to protect your USB ports from malicious software. All you have to do is to launch the app, choose to enable or disable the ports, or alternatively make attached removable drives read-only. When you do that, you will be able to access a host of USB Guard services and features that can greatly help you to protect your PC! One of these features is the ability to monitor your USB ports. This is done by simply attaching a USB device to one of your ports. The app will show you what is connected, and it will not allow you to disconnect the device from your machine. So, in theory, you will know if a

#### **USB Config Crack+ Download X64**

Protect your USB ports from misuse by protecting them automatically using the options included in the most popular applications available for Windows. The application allows you to protect or to unprotect your USB ports, so that you can be sure that any device you connect to it is trusted and that data will only be transferred through it. The app will also protect your USB ports from viruses and hackers. There are a few advanced settings that you can use so that your PC is always safe and protected against malware that might infect your PC and the data inside. USB Config screens: The USB Config app consists of four main screens. The first screen is the main screen. It will display the status of the USB ports and you will be able to check which of them are on or off and if there are any protections set on the ports. The second screen is the settings screen. You can unlock, check or add security to any of the ports in this screen. The third screen is the protection screen. This is used to enable or disable protection to any port included in your PC. The fourth screen is the advanced screen. You will be able to lock the device drive, make it read-only, provide a password for the device, and change many other things, including the locations of the backup files. This app should be available on any PC with Microsoft Windows 7, Windows 8, Windows 8.1 or any other

Windows version, from XP, Vista or any other OS. This app supports both 32 bit and 64 bit versions. It should work with a majority of Windows versions and the app is optimized to work with Windows 7, Windows 8, Windows 8.1 and any other version of Windows. This app is free to use. List of features: -- Two-way protection: you can protect and unprotect the ports yourself or the app will do that for you, when you set it up. -- Control USB ports: you can lock, protect or unprotect any of the ports. -- Protection of USB ports from malware: protection from viruses is important to all users. -- No USB ports available: if USB ports are turned off, nothing can be connected to them, not even thumb drives. -- USB device back-up: you can select which devices, such as flash drives, can be connected to your ports, and where to store the backup data. -- USB drive protection: you can lock, protect or unprotect the USB drive, to make sure that it will only be used 09e8f5149f

## **USB Config Crack [2022]**

- Enable USB Ports - This setting turns on a feature that will allow you to turn your USB ports on and off if you want to access your USB ports through any device you happen to plug into them. - Turn Off USB Ports - This setting will allow you to turn off a feature that will allow your USB ports to be accessible through any device you happen to plug into them. USB ports in use will not be affected by this setting, and devices that may be connected to these ports will not be affected by this setting. - Re-Write USB Ports - This setting will turn off the current feature that allows the USB ports on your device to be accessible through any device you happen to plug into them. Devices that may be connected to these ports will not be affected by this setting. Cylance Camfisher V1.1 Multi-Device Scanner AES 128-bit Encryption PC Security Suite Fast and secure USB virus protection and file watcher Cylance anti-malware & anti-spyware Unrestricted access to your PC's most important files Cylance Camfisher V1.1 Multi-Device Scanner The File Watcher provides a way to get on-screen alerts when new files arrive in a user-specified directory. For example, it could be messages in the "Notes" or "Contacts" folders. This way, unwanted files don't need to be chosen one by one before being deleted. Cylance Camfisher V1.1 Multi-Device Scanner Download USB Config allows you to disable individual USB ports, and to turn them off, so you don't have to worry about the functionality of devices connected to them. It also comes with additional security features that will keep your Windows machine safe from malware and other nasties. Cylance Camfisher V1.1 Multi-Device Scanner USB Config Description: - Enable USB Ports - This setting will allow you to turn your USB ports on and off if you want to access your USB ports through any device you happen to plug into them. - Turn Off USB Ports - This setting will allow you to turn off a feature that will allow your USB ports to be accessible through any device you happen to plug into them. USB ports in use will not be affected by this setting, and devices that may be connected to these ports will not be affected by this setting. -

### **What's New In USB Config?**

The application itself is very easy to understand, and once installed, setup is a breeze. It does exactly what it says, and in a way that is easy to use for everyone. The interface is neat, user friendly, and intuitive. It simply launches as soon as a USB device is connected to one of the machine's ports. You can choose to disable the USB port from then on, or configure it to act in a certain way. USB Config works with both built-in and external USB ports, and in either case, you have absolute control over the details of how your ports will behave. An external USB hub can simply be left alone, all by itself, since it will never interfere with any of the settings made with the app. You can not, however, tamper with the internal USB ports. Using this application is simple and straightforward. There are options for each of the ports to be selected. You can disable the whole USB, or not just let it act like a standard port. You can enable the drive to be a read-only device, meaning data cannot be written to or deleted from it, or you can make it a normal, writable, USB port. There are multiple themes available and they are all configurable. The app is completely free and comes with no ads, so there is nothing to stop you from using it to the full. One of the best things about USB Config is the way it stores all of your data and settings. This way, if you decide to uninstall the app, you can easily export your information and keep it when you reinstall it. The app is not as sleek as some other software that you may have seen, but the options it provides are pretty nifty. It doesn't cost a dime, and there are just way too many options to pass on the benefit of a free product. You can even add your own functionality to the app if you know how to write code. It's a great application, and you should definitely check it out if you want to keep your USB ports secure. Pros: It is a free software. You can save data and settings. It can be used with external and internal USB devices. There are a lot of options to configure. Cons: It is not as sleek as some other software.St. Mary's College of California St. Mary's College of California is a Roman Catholic women's college in Moraga, California. Founded in 1850 as St. Mary's College

# **System Requirements For USB Config:**

Designed by Nivlac. One person plays the role of God in Nivlac's 5 versus 5 online game 'Godkiller'. The game involves hundreds of characters called Elders, each with their own unique strength and weakness. You will compete with other players to collect power called soul orbs which will let you evolve your Elder character. Your character will evolve as you collect soul orbs, and level up to defeat other players and fight for the prize of the game. If you manage to defeat the opponent's

Related links:

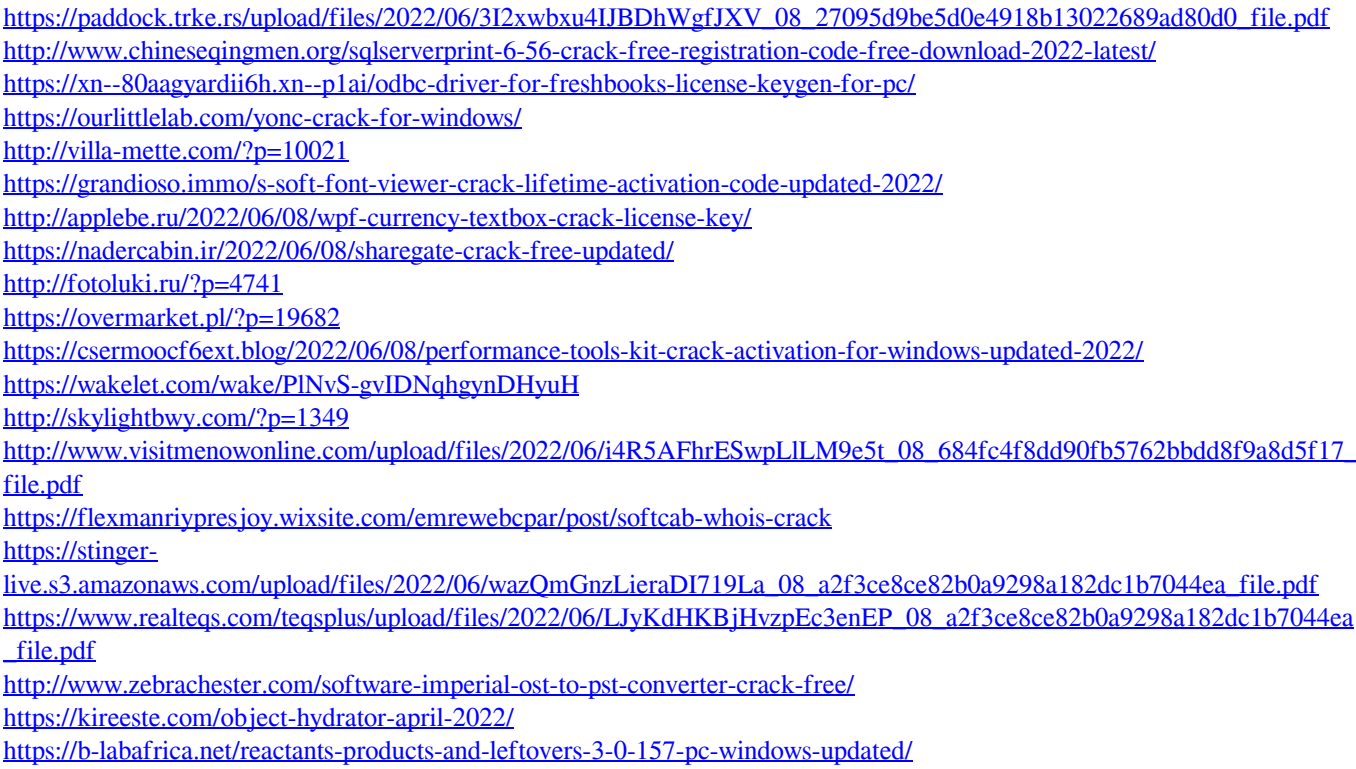